# **LA HIPÓTESIS FRACTAL COMO MARCO PARA LA INVESTIGACIÓN DE LOS MERCADOS FINANCIEROS. APLICACIÓN DEL ANÁLISIS R/S AL CASO ESPAÑOL.**

**Félix R. Doldán Tié,** frdtjcn3@udc.es *Universidad de La Coruña* 

**RESUMEN:** 

Partiendo del incumplimiento real de las hipótesis que han caracterizado el paradigma de la eficiencia del mercado y las consiguientes características del camino aleatorio, que han sustentado el desarrollo de la teoría financiera en los últimos cincuenta años, la hipótesis fractal del mercado, basada en los trabajos de MANDELBROT y fuertemente desarrollada por EDGAR PETERS, es considerada como un nuevo marco en el que es posible comprender mejor su funcionamiento y anomalías, así como encajar las líneas de investigación actuales.

El llamado análisis R/S es aplicado a los datos relativos al mercado español, representados por el índice general de la Bolsa de Madrid, en orden a confirmar la existencia de memoria. Se verifica asimismo, la antipersistencia (reversón o no constancia) de la volatilidad, por lo que es preciso replantear los instrumentos de interpretación del mercado, dando lugar a orientaciones de trabajo que van desde modelos ARFIMA, hasta modelos tipo ARCH o incluso a la investigación de funciones estables de PARETO-LEVY en sustitución del modelo browniano habitual. Se incluyen los programas MATLAB empleados para la aplicación de esta técnica.

Palabras Clave: Análisis fractal, análisis R/S, procesos de memoria larga, coeficiente de HURST

CLASIFICACIÓN JEL: G14, G12

# **REVISIÓN DEL PARADIGMA DE LA EFICIENCIA DEL MERCADO. ANÁLISIS DE SUS INCONSISTENCIAS.**

La hipótesis del mercado eficiente, surge del contraste por MAURICE KENDALL, en los años cincuenta, de la aleatoriedad de los cambios en los precios y se consolida frente al análisis técnico y al análisis fundamental, a partir de la recopilación de PAUL COOTNER, en 1964, de una serie de trabajos bajo el título "The Random Character of Stock Market Prices", incluyendo las primeras aportaciones de LOUIS BACHELIER (1900) que habían quedado prácticamente en el olvido hasta ese momento.

La forma más simple de expresar el significado de la eficiencia para el mercado, es aceptar que los precios ya reflejan toda la información actual capaz de anticipar futuros acontecimientos. En consecuencia, solamente eventos no previsibles, inesperados, aleatorios o debidos a circunstancias de azar explican las alteraciones en los precios y no los cambios de valor. Por tanto, sólo estos elementos estocásticos pueden ser modelados y el modelo utilizado se ha basado en un comportamiento "browniano" de los cambios relativos de los precios, admitiendo que el precio de un periodo se forma a partir de una tasa de variación aplicable sobre el precio del periodo anterior, comportándose dicha tasa de forma asintóticamente normal. Esta tasa se identifica con el rendimiento de los precios y de ahí la deducción de que los rendimientos evolucionan normalmente, y los precios de acuerdo con una ley lognormal. Esto supone el mismo comportamiento aleatorio, cualquiera que sea el horizonte de inversión.

Sin lugar a dudas, el modelo resultó cómodo para construir una serie de teorías en que se ha fundamentado el progreso de la Teoría Financiera en el siglo XX (CAPM, Teoría de Carteras, Valoración de Opciones). Pero, lamentablemente, las características estadísticas extraídas de la realidad de los mercados difieren de las correspondientes al modelo explicativo adoptado por el paradigma de eficiencia, centrado en la teoría del camino aleatorio o, más precisamente, en el "juego limpio aleatorio" o martingalas. (desarrollada por OSBORNE en 1964).

Los instrumentos de medida derivados del modelo de camino aleatorio se consolidan en la aproximación "media/varianza" que permite a MARKOWITZ definir el concepto de cartera eficiente. De este modo, la desviación típica se identifica como la medida del riesgo por excelencia. Por otra parte, la varianza, su cuadrado, es proporcional al tiempo en un proceso estocástico "browniano", o lo que es lo mismo, la desviación típica se comporta como σ√t.

Sin embargo, ya EUGENE FAMA en la década de los 60 puso de relieve que las cotizaciones reales se distribuían con curvas más apuntadas y colas más gruesas ("fat tail"), realmente según una distribución de la familia de curvas de Pareto, a la que también pertenece la Normal. (FAMA, 1965a)(FAMA, 1965b). Una verificación de este incumplimiento de las hipótesis usuales del camino aleatorio, es sintetizada en la siguiente gráfica para los rendimientos del índice de la Bolsa de Madrid:

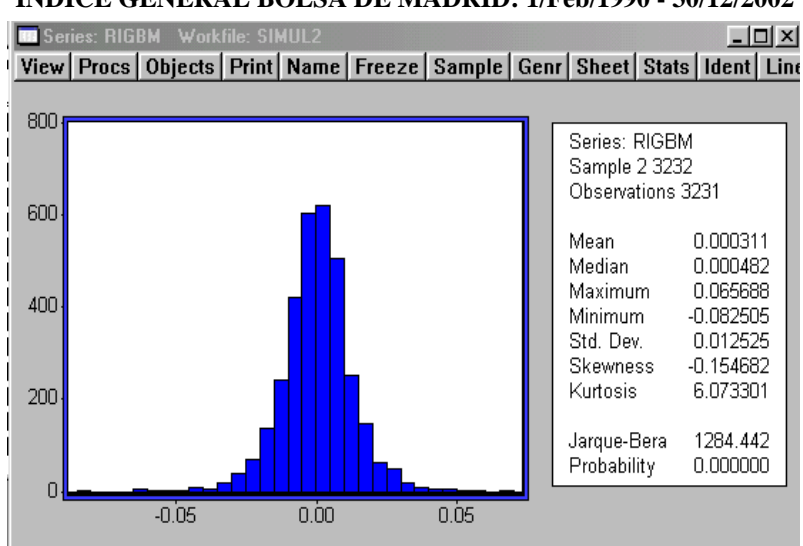

# **ÍNDICE GENERAL BOLSA DE MADRID: 1/Feb/1990 - 30/12/2002**

La serie, obtenida via Internet de www.sbolsas.es, ha sido procesada mediante el programa ECONOMETRIC VIEWS y confirma la no normalidad de los rendimientos, dada su elevada curtosis o apuntamiento, sensiblemente mayor que el valor 3 que caracteriza la normal, presentando también cierto grado de asimetría. Por supuesto, en ningún caso se cumple el test de normalidad de JARQUE-BERA.

Otro incumplimiento que también se verifica, es el de la no constancia de la volatilidad medida por la desviación típica. Es decir su evolución dinámica como σ√t. En efecto, E. PETERS(1994) utilizando los datos de 103 años del índice DOW-JONES industrial (1888- 1990), ofrece la siguiente estructura temporal de su volatilidad:

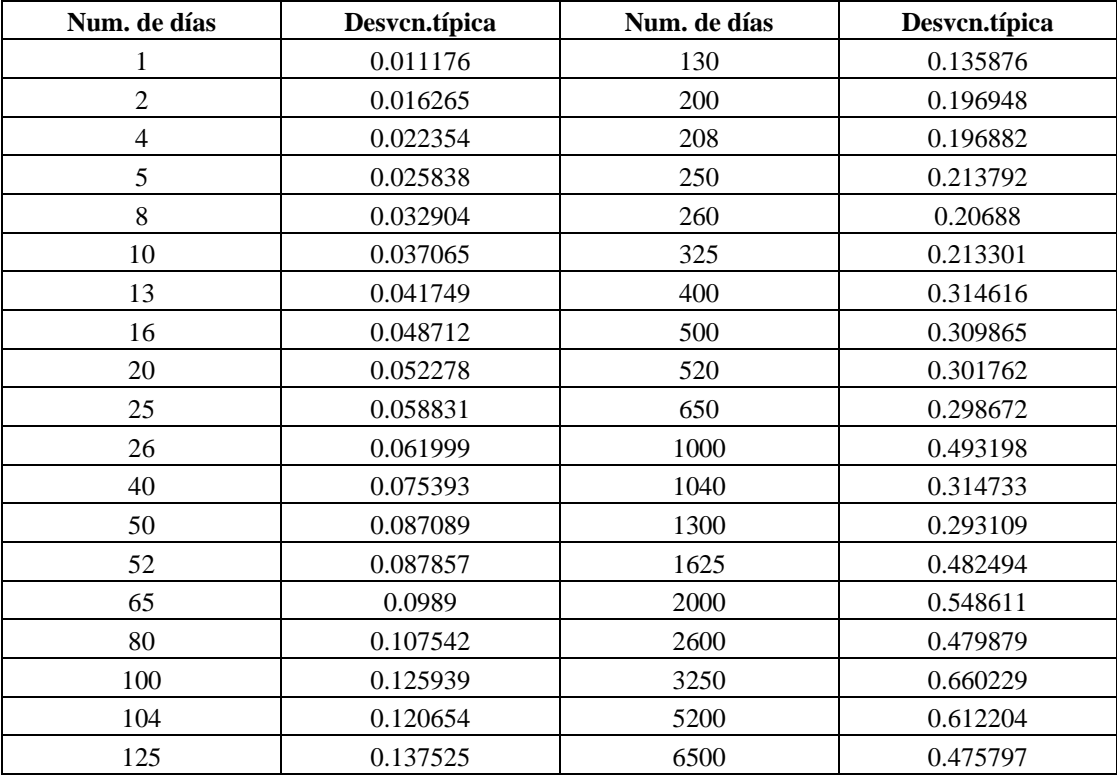

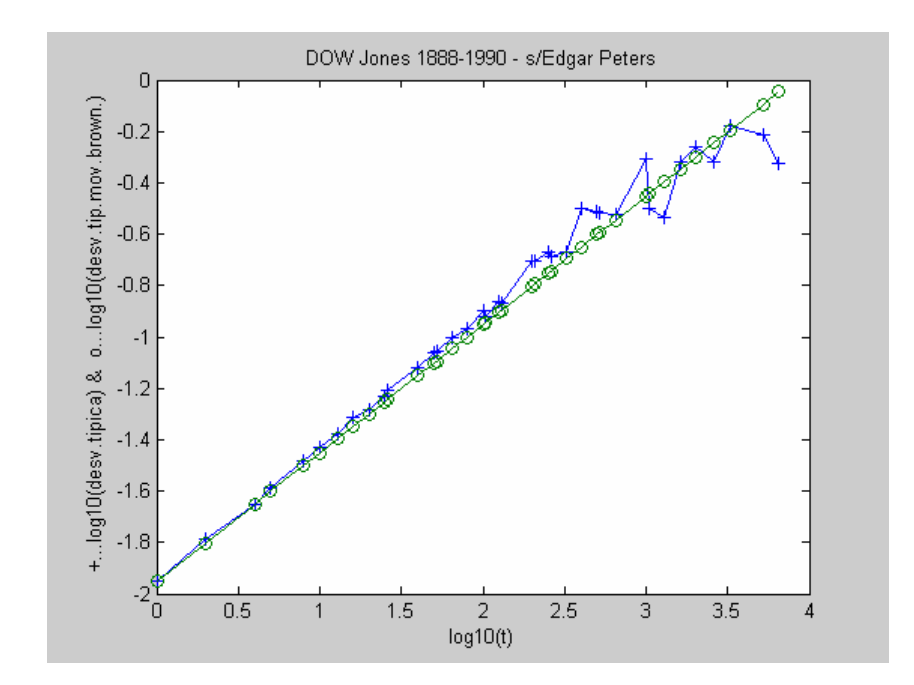

Las desviaciones típicas fueron calculadas para cotizaciones diarias, cada dos días, cada 4, cada 5, etc. según se observa en la tabla anterior. La representación gráfica (rutina "etvar" del apéndice) de los logaritmos decimales de "Num. de días" y "Desviación típica", en conjunción con el logaritmo decimal de σ√t (línea con pendiente constante igual a 0'5), permite observar que la estructura temporal de la desviación típica es ligeramente superior a 0'5 (PETERS indica que es 0'53) hasta los 100 días sufriendo a partir de ese momento fuertes oscilaciones. A los 1000 días llega a caer a un valor de 0'25. Evidentemente la hipótesis de comportamiento de la volatilidad-desviación típica, proporcional al tiempo, no se cumple.

Realizada la misma comprobación para la serie española mencionada más arriba (rutina "valvar" del apéndice), los resultados obtenidos son totalmente similares:

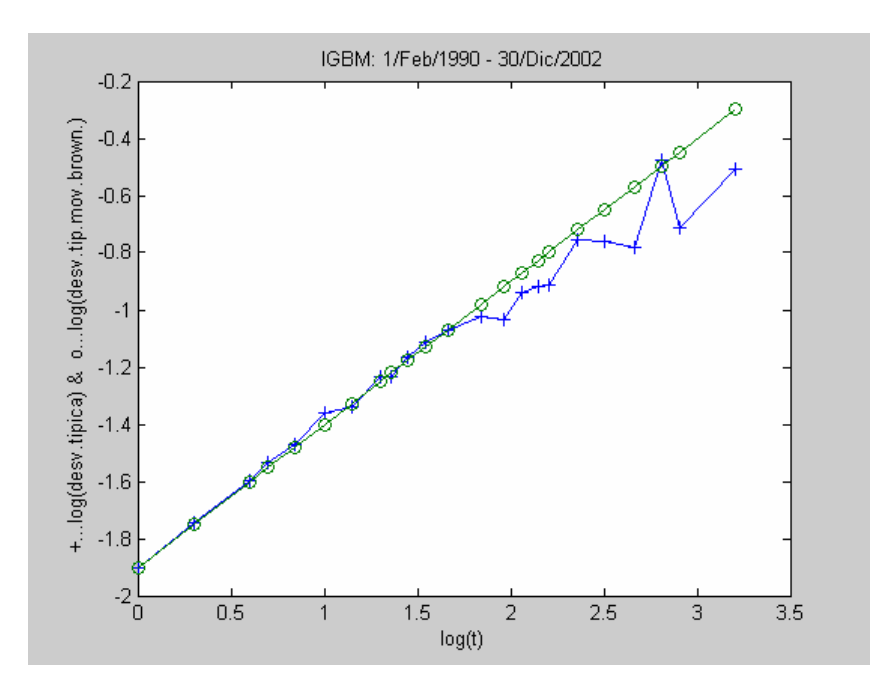

La consecuencia de todo ello, es que al utilizar la desviación típica como medida del riesgo, sin distinguir entre los diferentes horizontes de inversión, estaremos sobrevalorando o infravalorando el riesgo potencial de la inversión frente al de la especulación, que es el que define prácticamente el riesgo común.

La teoría vigente asume que los riesgos son los mismos para todos los horizontes de inversión. Es decir, lo mismo para un inversor a largo plazo que para un especulador a corto. Sin embargo, son los especuladores los que determinan básicamente los cambios de los precios, aunque los cambios en el valor económico no son significativos o útiles para ellos. Es, precisamente, esta necesidad de distinguir entre los horizontes de inversión y su diferente riesgo lo que da carta de naturaleza a la hipótesis fractal del mercado.

### **FRACTALIDAD. CONCEPTOS.**

El concepto "fractal" fue propuesto por MANDELBROT, como abreviatura de "dimensión fraccional" y se refiere a la dependencia existente entre la cuantía de una medida y la escala utilizada para obtenerla. Dependencia que puede ser encontrada en mediciones espaciales (longitud o superficie) o temporales (frecuencia).

Un espacio fractal es una estructura geométrica que es "autosimilar" cuando cambia de escala. Un abeto, es una figura geométrica más o menos cónica. Si la representamos por un cono, hacemos una abstracción que es típica de la geometría euclidiana, en la que se manejan formas perfectamente definidas que pueden entenderse como abstracciones o simplificaciones de la realidad. Ésta es más compleja y detallada. Incluso el cono o simplemente el triángulo pueden representar al abeto, o a cada una de sus ramas y, sin embargo, en todos y cada uno de esos ejemplos hay detalles o elementos, que los hace diferentes, aunque en su forma esencial (euclidiana) son similares. Esta es la idea de "autosimilaridad". De hecho no hay dos abetos exactamente iguales, pero todos ellos tienen características similares.

El concepto es aplicable también al tiempo. Si desde un punto de vista espacial comprobamos la existencia de una estructura global con aleatoriedad local (todos los abetos tienen una misma estructura general siendo, sin embargo, diferentes localmente, o sea individualmente), en el tiempo fractal coexisten el determinismo y la aleatoriedad, el orden y el caos. Esta circunstancia la podemos verificar en numerosos ejemplos. Procesos aleatorios generan resultados deterministas como en el caso del triángulo de Sierpinski. O bien modelos deterministas, como ciertas funciones de segundo grado representando un sistema, pueden generar un funcionamiento del mismo, de naturaleza altamente irregular o caótica.

Realmente no es fácil establecer una definición del concepto, aunque es identificable por una serie de propiedades. Una de ellas es la mencionada "autosimilaridad", que hace que el fractal sea "invariante ante un cambio de escala". Es la estructura global que permanece, frente al cambio de las características locales.

Un fractal siempre tiene una dimensión fractal. Una línea recta tiene una dimensión 1, mientras un plano tiene dimensión fractal 2 y los sólidos son de dimensión 3. En general, la dimensión fractal es un valor fraccional, que puede ser calculado mediante la expresión:

$$
D = \frac{\ln(L2/L1)}{\ln(S1/S2)}
$$

siendo Sx las escalas y Lx las unidades medidas expresadas en dichas escalas.

Un camino aleatorio tiene una dimensión fractal de 1'5, siendo interesante constatar que los datos de los mercados financieros suelen presentar un valor de 1'4. Es una evidencia más de que no son caminos aleatorios gaussianos. La dimensión fractal de una serie financiera puede ser medida construyendo el oportuno gráfico de barras y midiendo el área que dichas barras abarcan. Repitiendo el proceso para unidades o esquemas de tiempo diferentes (días, meses, trimestres, años, etc.) podemos aplicar la expresión anterior, siendo L ahora las áreas y S los valores de la unidad temporal.

## **EL ANÁLISIS R/S DE HURST, PARA MEDIR LA MEMORIA DE UNA SERIE TEMPORAL.**

Hasta el momento, hemos planteado una serie de verificaciones que demuestran que la hipótesis gaussiana no se adapta bien a la descripción del comportamiento de las series financieras. MANDELBROT (1997, pag.372) subraya cuatro formas en las que esa adecuación no se cumple:

1.- Grandes cambios en los precios son mucho más frecuentes de lo que es característico en la distribución gaussiana, lo que explica la naturaleza leptocúrtica de las observaciones reales.

2.- Grandes cambios instantáneos en los precios se producen muy a menudo y dan la impresión de que deben ser explicados causalmente ya que no se atienen a una predicción estocástica.

3.- Las series de precios no parecen estacionarias. La varianza difiere fuertemente en distintos periodos.

4.- Los cambios en los precios no parecen independientes, mostrando diversidad de patrones que suministran cierta base al análisis técnico.

 Indudablemente, el modelo gaussiano se basa en condiciones muy restrictivas. Por ejemplo, los precios deben ser independientes e idénticamente distribuidos (IID). Pero cuando los hechos que se estudian no son precisamente así, deberíamos establecer otros planteamientos o emplear métodos diferentes para modelar y comprender de modo más preciso la realidad.

Una vez más, la interdisciplinariedad aporta un método procedente del ámbito de la física, más exactamente de la hidrología, cuyas características lo hacen aplicable a las series de precios, permitiendo determinar su exacto comportamiento. El método es conocido como **Análisis R/S** y es debido a H.E.HURST, apodado "Padre del Nilo" por el extensivo y detallado estudio de los flujos de dicho río, que llevó a cabo en su trabajo de diseño de un proyecto de presa, utilizando datos que los egipcios habían registrado durante un lapso de tiempo de 847 años.

HURST conocía el trabajo de EINSTEIN sobre el movimiento browniano, relativo al movimiento errático de una partícula suspendida en un fluido, que resumió en la fórmula  $R=T^{1/2}$ , en donde R es la distancia recorrida por la partícula y T el tiempo invertido en el recorrido. (El principio establecido por esta expresión es el aplicado en la anualización de la volatilidad). Tomando esta relación como referencia de comparación, HURST intentó demostrar que los flujos del Nilo se producían con un patrón diferente a la pura aleatoriedad. Pasando de los cambios relativos en los flujos diarios (u otras unidades temporales) del río a los cambios relativos en las cotizaciones diarias en el mercado financiero, podemos aplicar su método en nuestro propio ámbito.

El Análisis R/S se basa en determinar el rango ajustado R(n), que equivale a la distancia que el sistema recorre en una unidad de tiempo n. Este rango, además, es "reescalado", esto es, normalizado en el sentido de que se determina con media cero y se expresa en términos de la desviación típica local (R/S). Obteniendo este valor para distintos valores de n (o T), es posible ajustar la función  $(R/S)_n=C.n^H$ , en la que C es una constante y H el llamado índice de HURST, que cuando es igual a 0'5 establece la relación de EINSTEIN del movimiento browniano, pero si es distinto de 0'5 representa otro comportamiento que debe ser explicado. El proceso de cálculo se desarrolla en el diagrama de flujo de la siguiente página, siendo:

$$
MR(IA) = \frac{\sum_{1}^{NA} R(t,IA)}{NA} \qquad X(k,j) = \sum_{t=1}^{k} (R(t,j) - MR(j)) \text{ k=1..NA}
$$

$$
RI(j) = \max_{k} [X(k, j)] - \min_{k} [X(k, j)] \quad 1 \leq k \leq IA \quad \text{para } j = 1...IA
$$

$$
SI(j) = \left[\frac{\sum_{t=1}^{NA} (R(t, j) - MR(j))^2}{NA}\right]^{1/2}
$$
para j=1...IA

$$
RS(NA) = \frac{\sum_{j=1}^{IA} \left[ \frac{RI(j)}{SI(j)} \right]}{NA}
$$

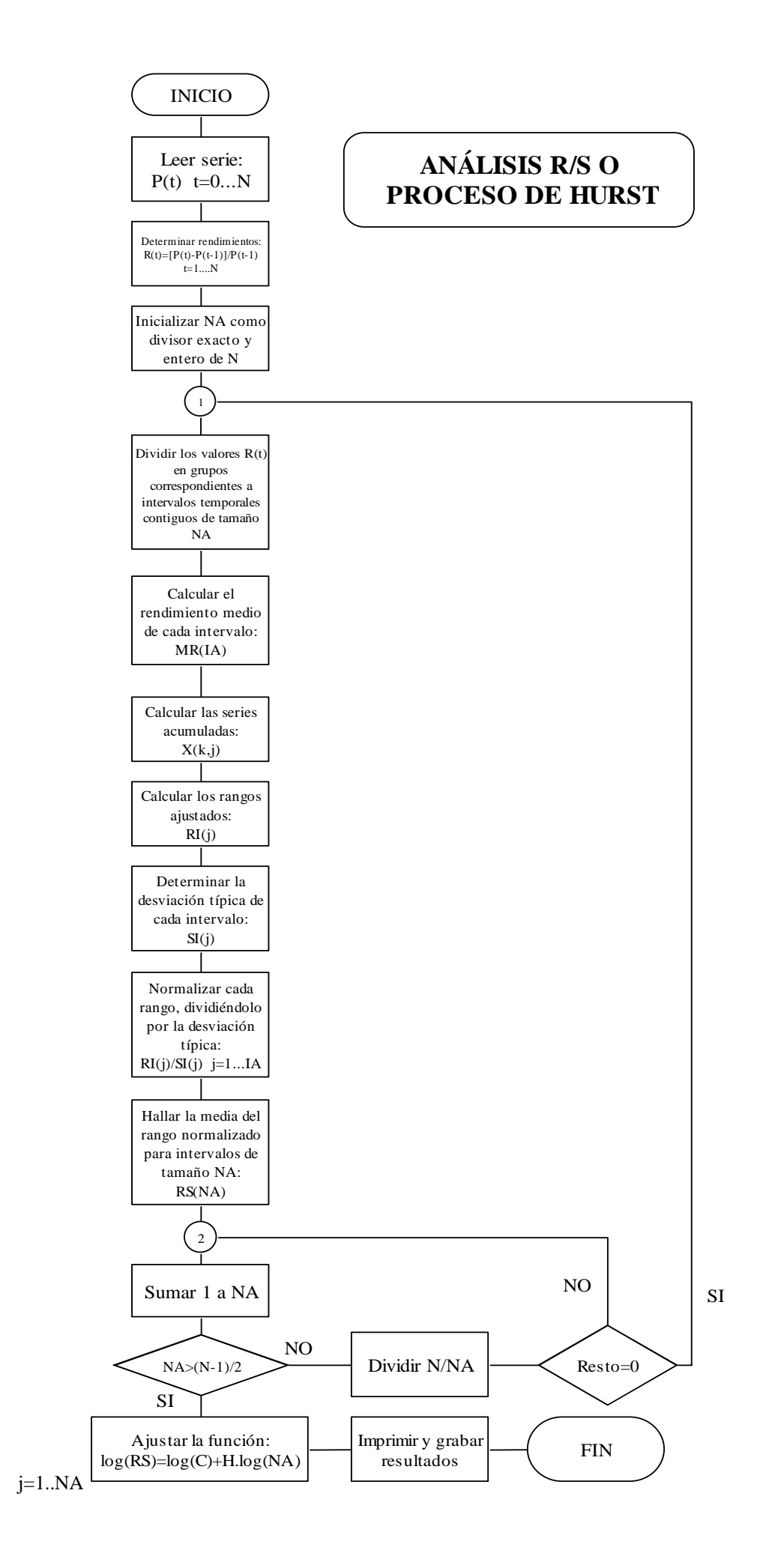

**Esquema gráfico de la división en intervalos temporales:** 

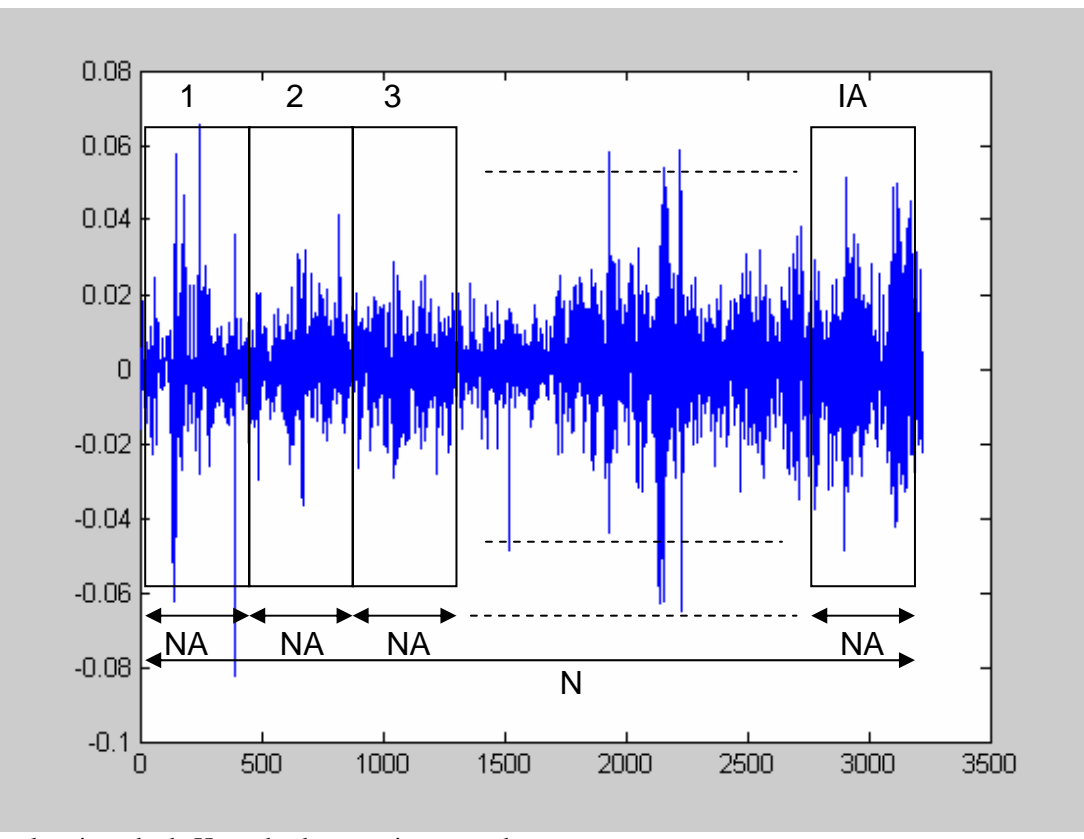

El valor ajustado de H puede ahora ser interpretado:

1.- H=0'5. Se trata de una serie que se comporta según el movimiento browniano. No solamente por referencia a la ecuación de EINSTEIN, sino porque es factible verificarlo mediante simulación. Hurst así lo hizo, con procedimientos bastante primitivos dada la época de sus cálculos (1951). La cuestión es hoy totalmente asequible mediante ordenador. Basta generar artificialmente una serie aleatoria browniana y someterla al análisis R/S. HURST obtuvo la relación RS=(NA.π/2)<sup>0'5</sup>. FELLER en 1951 llegó a idéntica expresión, aunque basándose simplemente en el rango ajustado. También calculó la varianza del mismo: Var(RI)=( $\pi^2/6 - \pi/2$ ).NA.

2.- 0'5 ≤ H ≤ 1. La serie es **persistente**, es decir, presenta efectos de memoria a largo plazo. En teoría lo que sucede hoy impacta el futuro para siempre, cuestión que podemos interpretar de dos formas:

- a) Dinámica caótica: hay sensible dependencia de las condiciones iniciales.
- b) Enfoque fractal: el efecto memoria sucede cualquiera que sea la escala de tiempo (los cambios diarios están correlacionados con los futuros cambios diarios, los semanales con los semanales, etc.etc.). La identificación de una serie de tiempo fractal, se produce al no existir una característica escala temporal.

3.- 0 ≤ H ≤ 0'5. La serie es **antipersistente**, es decir no continuada, conduciendo a situaciones de reversión o vuelta a atrás de la media. En general, un sistema antipersistente cubre menos distancia que un sistema aleatorio. La reversión es, por tanto, más frecuente que en este último. Es decir, que si el sistema está en alza en un periodo previo, cambia a la baja en el siguiente, o viceversa, con mucha mayor probabilidad que si se tratase de un movimiento browniano.

El análisis R/S nos permite verificar el comportamiento de diversos tipos de series, a través de la determinación de su coeficiente H. Mediante técnicas de simulación podemos generar series de comportamientos estadísticos conocidos, como el movimiento aleatorio gaussiano, ya mencionado, que permite comprobar el valor H=0'5 con un nivel de confianza determinado en función de las características estadísticas enunciadas más arriba. PETERS analiza también, mediante simulación, series autorregresivas, de medias móviles, así como modelos combinados ARMA y ARIMA y también ARCH y GARCH.

## **CUESTIONES METODOLÓGICAS RELATIVAS A LA UTILIZACIÓN DEL ANÁLISIS R/S.**

La existencia de dependencia lineal en los datos puede producir valores de H mayores que 0'5, sin que exista realmente un proceso de persistencia o larga memoria. Sería un típico error Tipo I. Para evitarlo, conviene someter a la serie a un tratamiento de eliminación de tendencia o "preblanqueo", empleando residuos  $AR(1)$ . Esto es, siendo  $P<sub>t</sub>$  la serie observada de precios, calcularemos:

- 1.- Rendimientos: 1 1 −  $=\frac{P_{t}-P_{t-}}{P_{t-}}$ *t*  $t_t = \frac{I_t - I_t}{P_{t-1}}$  $R_{t} = \frac{P_{t} - P_{t}}{P_{t}}$
- 2.- Ajuste:  $R_t = \alpha + \beta R_{t-1}$
- 3.- Residuos:  $Rs_{t} = R_{t} (\alpha + \beta_{t} R_{t-1})$

4.- Aplicación del algoritmo R/S después del cálculo de los rendimientos. Los residuos ahora obtenidos, sustituyen a los rendimientos.

El procedimiento no elimina la totalidad de la dependencia lineal, pero según (BROCK, DECHERT y SHEINKMAN, 1987) la reduce a niveles despreciables, aún cuando la autorregresión alcance niveles 2 o 3. En consecuencia, el análisis R/S se realiza a partir de los valores Rs, en vez de los R. Una técnica alternativa, más perfeccionada, es la del algoritmo de ANDREW LO, cuyo análisis merece otro trabajo.

El problema de la correlación serial se acrecienta si los datos utilizados son de "alta frecuencia", es decir de horizonte corto y, por tanto, ocurrencia frecuente. Por ejemplo diarios, o los cierres de cada hora o cada 5 minutos de la sesión. Generalmente este tipo de datos proporciona muestras muy grandes, lo cual puede generar un exceso de confianza del analista en los resultados. No hay que olvidar que la utilidad del análisis depende del horizonte o base temporal que se emplea. Está claro que el impacto de la "memoria corta" es muy grande en las series intra-día y algo menos en las series diarias. Los datos mensuales, prácticamente, ya no sufren esta influencia. En cualquier caso, la aplicación del ajuste AR(1) o "preblanqueo" elimina bastante el problema. (Mejor a partir del mencionado algoritmo de LO).

Un inconveniente opuesto puede plantearse como consecuencia del submuestreo, esto es, la posibilidad de aceptar como aleatoria independiente una serie, por insuficiencia del tamaño de la muestra utilizada.

La dificultad para el analista está en disponer de series limitadas a una cierta longitud de tiempo. Si intenta conseguir una muestra mayor ampliando la frecuencia, incurrirá en distorsiones por correlación serial. Y si maneja datos de cierre con baja frecuencia, puede que la muestra resulte insuficiente para garantizar la calidad de los resultados.

## **APLICACIÓN AL CASO ESPAÑOL.**

La aplicación del análisis R/S (rutina "rsn" del apéndice) a las tres series anteriormente utilizadas, confirma un cierto grado de persistencia:

## **IGBM:**

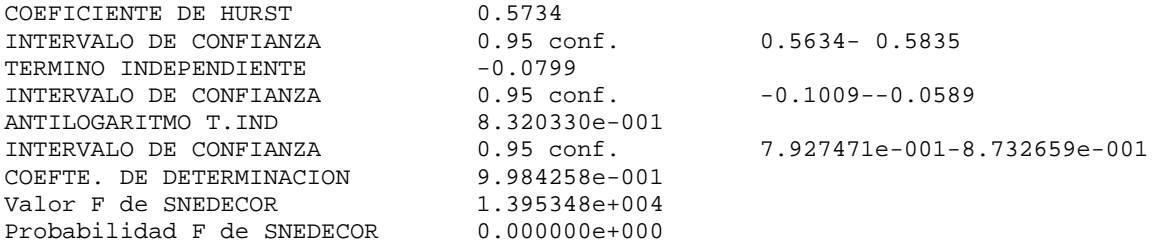

La serie fue sometida al ajuste AR(1), siendo las ecuaciones de los respectivos residuos:

# $RsIGBM = R_1 - (0.000286 + 0.069218.R_{t-1})$

El valor de H obtenido sin el ajuste es ligeramente superior: IGBM… H=0'5823

 La expresión gráfica del análisis, representando en ordenadas el logaritmo decimal de los distintos valores de RS calculados y en abscisas el logaritmo decimal de los diferentes valores de n correspondientes a cada valor RS, permite verificar la diferencia con los valores esperados de RS, si las series fuesen procesos aleatorios independientes e idénticamente distribuidos:

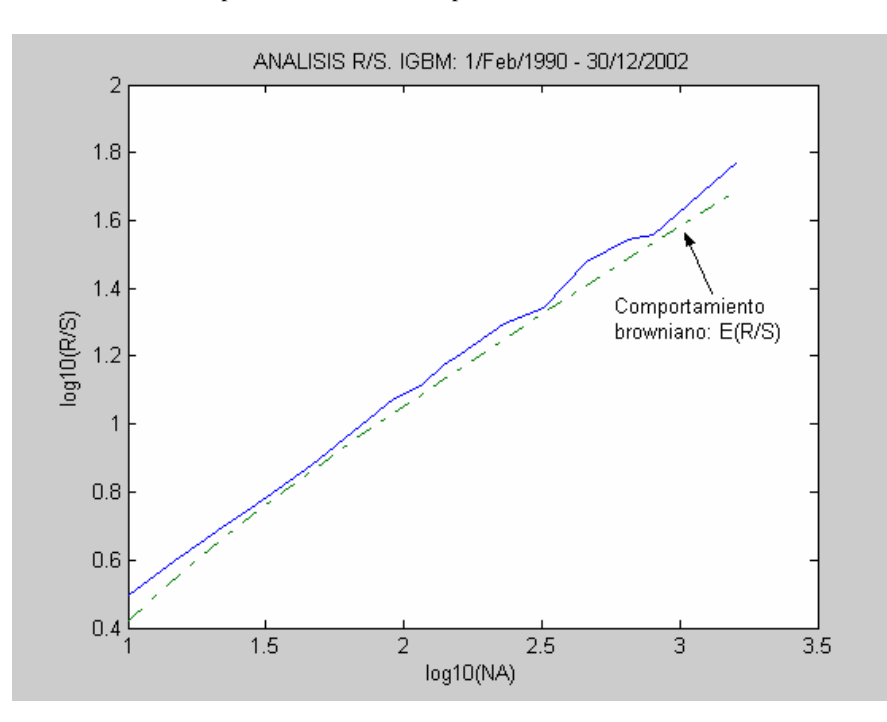

Si alteramos la frecuencia adoptándola más baja, por ejemplo tomando los precios de cierre de cada 20 días, tenemos un problema de submuestreo. Concretamente, la serie disponible: IGBM, queda reducida a 160 datos. En cualquier caso, al análisis R/S de esta serie, tras el ajuste AR(1) ofreció el siguiente resultado:

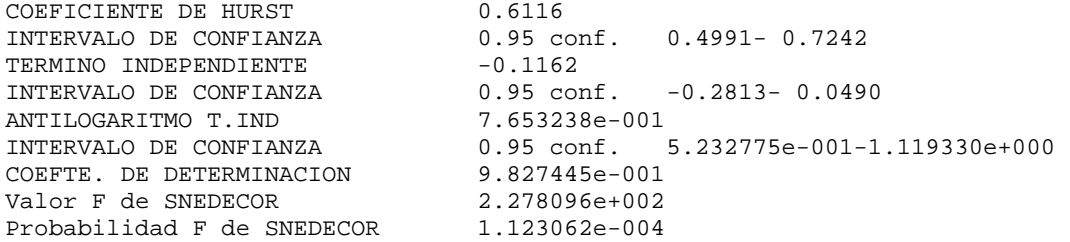

(Sin el "preblanqueo" el valor de H fue de 0'6288 con un intervalo de confianza del 95% entre 0'5746 y 0'6830)

Es indudable que la muestra es insuficiente como reflejan los intervalos de confianza del valor H, pero su tendencia al alza, ante horizontes de inversión mayores (frecuencia más baja) indican confirmación de la fractalidad de la serie.

## **EL PROBLEMA DE LA VOLATILIDAD.**

Ya hemos visto que la hipótesis relativa al crecimiento de la volatilidad según la raíz cuadrada del tiempo, entendiendo su medición a través de la desviación típica no se cumple en la realidad. Pero si sometemos al análisis R/S los valores representativos de la evolución de la desviación típica, encontramos que la serie de los mismos es "antipersistente" lo que equivale a cambios bruscos de tendencia de la volatilidad que, por tanto, es indefinida, por lo que no puede hablarse de una varianza finita como soporte válido de la teoría explicativa del mercado.

Esta afirmación se confirma para la serie IGBM, la cual es procesada en las siguientes fases:

1.- Cálculo de los rendimientos: 
$$
R_t = \frac{P_t - P_{t-1}}{P_{t-1}} = \ln\left(\frac{P_t}{P_{t-1}}\right)
$$

2.- División de la serie R<sub>t</sub> en grupos no solapados de 20 observaciones o datos, calculando la desviación típica de cada grupo. (Rutina calcvar.m del Apéndice): 1 / 2

$$
S_n = \left[\frac{\sum_{t=1}^{20} \left(R_t - \bar{R}\right)^2}{20 - 1}\right]^{1/2} \qquad \bar{R} = \frac{\sum_{t=1}^{20} R_t}{20}
$$

3.- Cálculo de los cambios en la volatilidad en t:

$$
CV_n = \frac{S_n - S_{n-1}}{S_{n-1}} = \ln\left(\frac{S_n}{S_{n-1}}\right)
$$

4.- A la serie  $CV_n$  se le realiza el análisis  $R/S$ :

```
COEFICIENTE DE HURS 0.2578 
INTERVALO DE CONFIANZA 0.95 conf. 0.2120 - 0.3036<br>TERMINO INDEPENDIENTE 0.1688TERMINO INDEPENDIENTE
INTERVALO DE CONFIANZA 0.95 conf. 0.1016 - 0.2360<br>ANTILOGARITMO T.IND. 1.475000e+000ANTILOGARITMO T.IND.
INTERVALO DE CONFIANZA 0.95 conf. 1.263552e+000-1.721833e+000 
COEFTE. DE DETERMINACION 9.838891e-001<br>Valor F de SNEDECOR 2.442794e+002
Valor F de SNEDECOR
Probabilidad F de SNEDECOR 9.786271e-005
```
(El proceso se ha realizado sobre la desviación típica. Análogo resultado se obtiene sobre la varianza). La antipersistencia de la volatilidad se verifica por el valor de H sensiblemente menor que 0'5.

## **ALTERNATIVAS Y CONCLUSIONES.**

Sin duda, el mayor inhibidor de la hipótesis fractal de Mercado, como su propio impulsor E.E.PETERS reconoce es la carencia actual de herramientas de análisis y modelado que faciliten predicciones adecuadas en mayor o menor grado. No obstante, la investigación en ruido fraccional ofrece perspectivas alentadoras. Un ejemplo es, dentro del análisis de series tipo BOX-JENKINS, el de la familia de modelos ARFIMA, una variante de los ARIMA, ya que para d>0 (d=H-0'5) se comporta como proceso de memoria larga y tiene estructura fractal. Para d<0 es un proceso antipersistente. Se trata de modelos ARMA integrados que pueden ser tratados mediante diferenciación entera de la serie, según sea el valor de su parámetro de integración d: ARIMA(p,d,q). Este valor d es un entero que indica el número de diferenciaciones sucesivas que convierten la serie en ARMA(p,q). Cuando d es un valor fraccional (d=H-0'5) tenemos los modelos ARFIMA(p,d,q), que permiten modelar las características de procesos de larga memoria ARFIMA(0,d,0) y mezclarlas con procesos a corto plazo ARMA(p,q).

Posiblemente la alternativa de investigación más en consonancia con la crítica al comportamiento aleatorio de precios y rendimientos, es la de reconocer que la distribución gaussiana ha de ser sustituida por alguna de la familia de distribuciones estables de Pareto, posteriormente estudiadas en profundidad por LEVY. Indudablemente, se identifican mejor con lo observado en la realidad: distribuciones leptocúrticas o excesivamente apuntadas y con colas amplias ("fat tail"). Sin embargo, pueden presentar dificultades importantes de utilización, dado que sus propiedades algebraicas no permiten la flexibilidad de la distribución gaussiana que, no obstante, es una de ellas. Realmente pueden presentar problemas intratables lo que no las hace atractivas, pero su naturaleza fractal obliga a plantear este camino como una alternativa de investigación.

El proceso estocástico de LÉVY es una generalización del movimiento browniano,  $\{R_{\alpha}(t), t \geq 0\}$ ,  $R_{\alpha}(0) = 0$  y los

incrementos  $R_{\alpha}(t_2) - R_{\alpha}(t_1)$  para  $0 \le t_1 \langle t_2 \langle +\infty \rangle$  son independientes y estacionarios. Este proceso estocástico se corresponde con la ley de probabilidad P(α,β,µ,σ) dependiente de cuatro parámetros:

\* El llamado "exponente característico": αЄ(0,2],

 $\alpha \in (0,1)$ : la ley carece de media finita y varianza finita.

αЄ[1,2): la ley tiene sólo media finita.

α=2: la ley tiene media y varianza finitas. Es un caso límite que, se demuestra, coincide con el movimiento browniano. \* El parámetro β mide la asimetría. Cuando es igual a cero, los que se corresponde bastante bien con la mayoría de las series

financieras, el proceso de LÉVY es autosimilar, o sea:  $\{R_\alpha(t), t\ge 0\}$  y  $\,\big\{\!a^{-1/\alpha}.R_\alpha(at), t\ge 0\big\},$  con a>0, tienen la misma ley de distribución. En tal caso es posible demostrar que el exponente de HURST es  $H=1/\alpha$ .

A título indicativo pueden citarse los trabajos de (PETERS, 1994), (FAMA y ROLL, 1971) y (FAMA y MILLER, 1972) sobre la adaptación de la Teoría de Carteras a este tipo de distribuciones, o el de (MCCULLOCH, 1975) relativo a la aplicación de las mismas a la valoración de opciones.

Otra alternativa digna de consideración es la de trabajar con modelos pertenecientes a la familia de varianza condicional (heteroscedasticidad), ARCH, o GARCH por ejemplo. Estos modelos son no lineales y se caracterizan porque pequeños cambios conducen a más pequeños cambios (contracción) y grandes cambios generan cambios más grandes (ampliación), aunque el signo de estos cambios suele ser impredecible. Este comportamiento suele derivar en formas "fat-tail" y de fuerte apuntamiento, por lo que se adaptan a la realidad. ARCH, sin embargo, presenta aleatoriedad a corto plazo y antipersistencia a largo. No demuestran efectos de memoria larga. Solamente GARCH ofrece alguna persistencia marginal.

ARCH modela procesos locales, sólo trabaja para horizontes específicos, lo que puede explicar la diversidad de variantes de esta familia de modelos. Los procesos fractales, en cambio, son globales, como ya hemos señalado, es decir, tratan con todos los horizontes simultáneamente y tienen varianza incondicional. A pesar de esta discordancia, pueden coexistir como procesos de corto plazo conjuntamente o sumados con procesos de memoria larga, lo que incita a investigaciónes futuras sobre ARCH a c/p más distribuciones estables fractales de LEVY y/o determinismo caótico a l/p.

Como conclusiones principales derivadas de la hipótesis fractal del mercado, podemos sintetizar las siguientes:

1.- La **estabilidad** más que la eficiencia es la característica que interesa conseguir en el mercado. La estabilidad es consecuencia de la existencia de un amplio abanico de inversores actuando en diferentes horizontes de inversión.

2.- Cada horizonte de inversión requiere su conjunto de información propio. Los horizontes a corto plazo se apoyan más en la información relativa a los sentimientos que mueven el mercado, es decir, a los factores técnicos en general. En cambio los horizontes a más largo plazo fundamentan sus decisiones en valores económicos o fundamentales:

# **HORIZONTE DE INVERSIÓN**

**C/P** L/P

**SENTIMIENTOS, PSICOLOGÍA DEL MERCADO ANÁLISIS TÉCNICO** 

**VALOR ECONÓMICO ANÁLISIS FUNDAMENTAL** 

3.- La estabilidad asegura la **liquidez** del mercado.

4.- Si ante acontecimientos desfavorables, la validez de la información fundamental no es fiable, los inversores a largo plazo dejan de participar, el mercado se uniformiza y se hace inestable. La carencia de inversión a largo resta liquidez y, por tanto, estabilidad al mercado.

5.- Los precios se forman combinando información a corto e información a largo. La mayor cantidad de ruido se genera en el corto plazo. Las propias tendencias a corto plazo responden a la conducta de la multitud, por lo que pueden ser altamente cambiantes. Las tendencias a largo plazo están más fundamentadas en el cambio y el valor económico.

6.- Si un activo no está ligado al ciclo económico, no habrá tendencia a largo plazo. Predominará la negociación especulativa, la liquidez y la información a corto.

7.- El equilibrio no es el paradigma a considerar por el mercado, por supuesto usual en los enfoques teóricos tradicionales. Como señala (PETERS, 1994) un mercado precisa estar lejos del equilibrio para estar vivo. El sistema evoluciona dinámicamente, innova, experimenta, aprende de forma permanente. Consecuentemente siempre habrá procesos de alzas y bajas.

Finalmente, a modo de síntesis interpretativa, terminaremos con la siguiente cita de PETERS, claramente significativa:

*"Ha llegado a ser común para los investigadores la búsqueda de anomalías, o bolsas de ineficiencia, en las que puedan conseguirse beneficios a riesgo reducido. Ha sido señalado que un gran mercado realizará arbitraje sobre tales anomalías una vez que llegan a ser de conocimiento general. FMH no es así. No encuentra bolsas de ineficiencia de las que unos pocos puedan beneficiarse. En vez de ello, nos dice que, a causa de que la información es procesada de manera diferente en varias frecuencias, habrá tendencias y ciclos en todos los horizontes de inversión. Algunos serán estocásticos, otros serán deterministas no lineales. En ambos casos la exacta estructura de las tendencias varía con el tiempo. Es predecible, pero nunca será exactamente predecible, y eso es lo que mantiene a los mercados estables. La teoría del caos y la estadística fractal nos ofrecen un nuevo modo de comprender como funcionan los mercados y*  las economías. No hay garantías de que nos hagan más fácil la posibilidad de hacer dinero. Sin embargo, nos permite mejorar el *desarrollo de estrategias y el establecimiento de los riesgos para actuar en el mercado". (PETERS, 1994, pag.276).* 

#### **BIBLIOGRAFÍA.**

FAMA, E.F.(1965a): "*The Behavior of Stock Market Prices*". Journal of Business. Vol.38.

- HOSKING, J.R.M. (1981): "*Fractional differencing*". Biometrika, 68, 1. Pags.165-176.
- HURST, H.E. (1951): "*The long term storage capacity of reservoirs*". Transactions of the American Society of Civil Engineers, vol.116.
- MANDELBROT, B. (1982): "*The Fractal Geometry of Nature*". W.H. Freeman. New York.
- MANDELBROT, B. (1997): "*Fractals and Scaling in Finance. Discontinuity, Concentration, Risk*". Springer-Verlag. New York.
- PETERS, E.E.(1989): "*Fractal Structure in the Capital Markets*". Financial Analysts Journal. Jul.Ago. 1989. PETERS, E.E.(1991): "*Chaos and Order in the Capital Markets*". John Wiley & Sons, Inc. New York.
- PETERS, E.E.(1992): "*R/S Analysis using Logarithmic Returns: A technical note*". Financial Analysts Journal. Nov.Dic. 1992.
- PETERS, E.E.(1994): "*Fractal Market Analysis*". John Wiley & Sons, Inc. New York.

# **APÉNDICE.**

Funciones desarrolladas en MATLAB ("m-files") para los cálculos y gráficos relacionados con el análisis RS.

**Representación logarítmica de la estructura temporal de la desviación típica de los rendimientos de la serie DOW-JONES, presentada por E.PETERS desde 1888 a 1990:** 

function vva=**etvar** DT=load('a:\dt.txt'); NN=load('a:\t.txt');  $ss=DT(1,1);$ LDT=log10(DT); LNN=log10(NN);  $LMB = log10$ (ss)+0.5\*log10(NN); figure; plot(LNN,LDT,'-+',LNN,LMB,'-o');  $xlabel('log10(t))$ ; ylabel('+...log10(desv.tipica) & o...log10(desv.tip.mov.brown.)'); title('DOW Jones 1888-1990 - s/Edgar Peters'); vva=1;

## **Representación logarítmica de la estructura temporal de la desviación típica de los rendimientos de la serie IGBM utilizada:**

function vvar=**valvar**(ser,np) [NF NC]=size(ser); k=NF-np; P=ser(k:2773,1); [NF NC]=size(P); P1=P(2:NF,1); P=P(1:NF-1,1);  $R=(P1-P)./P$  $[NF NC]=size(R);$ resto=1;

FAMA, E.F.(1965B): "*Portfolio Analysis in a Stable Paretian Market*". Management Science. Vol.11.

```
r = zeros(NF/2,1);J=1;
K=1;
NA=1;DT=zeros(NF/2,1);
NN=zeros(NF/2,1); 
while NA-NF/2<=0
   IA=NF/NA; 
   r=zeros(IA,1); 
   for J=1:IA 
    r(J, 1)=R(J*NA, 1); end 
   MR=mean(r); 
  NN(K,1)=NA;sr2=(r'*r)/(IA-1); vrz=(sr2-MR*MR)*NA; 
  DT(K, 1)=vrz^{\wedge}.5;if K == 1ss=DT(K,1); end 
  K=K+1;
   NA=NA+1; 
   IA=fix(NF/NA); 
   resto=NF-IA*NA; 
  while resto not= 0
     NA=NA+1; 
     IA=fix(NF/NA); 
     resto=NF-IA*NA; 
   end 
end 
DT=DT(1:K-1, 1); 
NN=NN(1:K-1, 1); 
LDT=log10(DT); 
LNN=log10(NN); 
LMB=log10(ss)+0.5*log10(NN); 
y=NN; 
y(:,2)=DT;fid=fopen('c:\dtnn.txt','w'); 
fprintf(fid,'%10.3f %12.8f\r\n',y'); 
status=fclose(fid); 
figure; 
plot(LNN,LDT,'-+',LNN,LMB,'-o'); 
xlabel('log10(t)'); 
ylabel('+...log10(desv.tipica) & o...log10(desv.tip.mov.brown.)'); 
title('IGBM 01/02/1990-30/12/2002'); 
vvar=1;
```
\*\* La sentencia "title" corresponde a IGBM, y se cambia, obviamente, para cada serie.

## **Análisis RS. Estimación del coeficiente de HURST, de una serie de precios:**

function rs=**rsn**(ser,np,alfa)  $[$ nf nc $]=size(ser);$ k=nf-np;  $P=ser(k:nf,1);$ [ $nf$ nc]= $size(P)$ ;  $P1 = P(2:nf,1);$  $P = P(1:nf-1,1);$ 

```
R=(P1-P)./P;[nfnc]=size(R);
resto=1; 
Y=0;Z=0;
na=10; 
ia=nf/na; 
while na-nf/2 <= 0
   X=zeros(na,ia); 
   for j=1:ia 
      for i=1:na 
        k=i+na*(j-1);X(i,j)=R(k); end 
   end 
  e=sum(X)/na; for j=1:ia 
     X(:,j)=X(:,j)-e(j); end 
   SI=zeros(1,ia); 
   for j=1:ia 
      for i=1:na 
       SI(1,j)=SI(1,j)+X(i,j)*X(i,j); end 
     SI(1,j)=(SI(1,j)/na)^{0.5}; end 
   for j=1:ia 
      for i=2:na 
       X(i,j)=X(i,j)+X(i-1,j); end 
   end 
  RI = max(X)-min(X);
   rsn=sum(RI./SI)/ia; 
  Y=[Y rsn];
  Z=[Z \text{ na}]; na=na+1; 
   ia=fix(nf/na); 
   resto=nf-ia*na; 
  while resto not= 0
      na=na+1; 
      ia=fix(nf/na); 
      resto=nf-ia*na; 
   end 
end 
[f c]=size(Y);Y=Y(1,2:c);Z = Z(1, 2:c);LY = log10(Y);LZ = log10(Z);LZ=LZ'; 
LY=LY'; 
X = [ones(size(LZ,1),1) LZ(:,1)];[b,bint,r,rint,stats]=regress(LY,X,alfa); 
Y=Y'; 
Z=Z;
kap=1-alfa; 
fid=fopen('c:\rsndat.txt','w'); 
fprintf(fid,'%112.6f %10.4f %12.6e %12.6e\r\n',[Y; Z; LY; LZ]);
```
status=fclose(fid); tf1='COEFICIENTE DE HURST...... '; tf2='INTERVALO DE CONFIANZA.... '; tf3='TERMINO INDEPENDIENTE..... '; tf4='ANTILOGARITMO T.IND. ..... '; tf5='COEFTE. DE DETERMINACION.. '; tf6='Valor F de SNEDECOR ...... '; tf7='Probabilidad F de SNEDECOR '; disp([tf1 sprintf('%6.4f', b(2))]); disp([tf2 sprintf('%4.2f', kap) ' conf. ' sprintf('%7.4f', bint(2,1)) '-' sprintf('%7.4f', bint(2,2))]); disp([tf3, sprintf('%6.4f', b(1))]); disp( $[tf2$  sprintf('%4.2f', kap) ' conf. ' sprintf('%7.4f', bint(1,1)) '-' sprintf('%7.4f', bint(1,2))]);  $f1=10^b(1);$  $f2=10^{\circ}$ bint $(1,1)$ ; f3=10^bint(1,2); disp([tf4 sprintf('%12.6e', f1)]); disp([tf2 sprintf('%4.2f', kap) ' conf. ' sprintf('%12.6e', f2) '-' sprintf('%12.6e', f3)]); disp([tf5 sprintf('%12.6e', stats(1))]); disp([tf6 sprintf('%12.6e', stats(2))]); disp([tf7 sprintf('%12.6e', stats(3))]);  $rs=1$ ;

**Cálculo de la secuencia temporal de desviaciones típicas de una serie, para un número de días determinado, a fin de someterlas al análisis RS:**

function vr=**calcvar**(ser,np,nm)  $[$ nf nc $]=size(ser);$ k=nf-np;  $P=ser(k:nf,1);$ [nf nc]=size(P);  $P1 = P(2:nf,1);$  $P = P(1:nf-1,1);$  $R=(P1-P)$ ./ $P$ ; [ $nf$ nc]= $size(R)$ ; resto=1;  $Y=0$ ; ia=fix(nf/nm); na=nm;  $X = zeros(1, na);$ for i=1:ia for j=1:na  $k=i+na*(i-1);$  $X(j)=R(k);$  end  $med = sum(X)/na;$  $dt=0$ ; for j=1:na  $dt=dt+X(i)*X(i);$  end  $dt=((dt/(na-1))$ -med\*med)^.5;  $Y=[Y dt];$ end  $Y=Y(2:ia)$ ; Y=Y'; fid=fopen('c:\fdsvt.txt','w'); fprintf(fid,'%12.8f\r\n',Y); status=fclose(fid);  $vr=1$ ;